## Package 'cinterpolate'

April 10, 2019

<span id="page-0-0"></span>Title Interpolation From C

Version 1.0.0

Description Simple interpolation methods designed to be used from C code. Supports constant, linear and spline interpolation. An R wrapper is included but this package is primarily designed to be used from C code using 'LinkingTo'. The spline calculations are classical cubic interpolation, e.g., Forsythe, Malcolm and Moler (1977) <ISBN: 9780131653320>.

License MIT + file LICENSE

Encoding UTF-8

URL <https://github.com/mrc-ide/cinterpolate>

BugReports <https://github.com/mrc-ide/cinterpolate/issues>

RoxygenNote 6.1.1

Suggests knitr, rmarkdown, testthat

VignetteBuilder knitr

Language en-GB

NeedsCompilation yes

Author Rich FitzJohn [aut, cre]

Maintainer Rich FitzJohn <rich.fitzjohn@gmail.com>

Repository CRAN

Date/Publication 2019-04-10 17:05:44 UTC

### R topics documented:

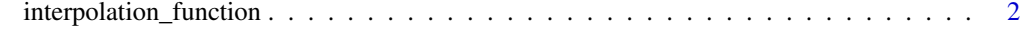

**Index** [4](#page-3-0)

<span id="page-1-0"></span>interpolation\_function

*Create an interpolation function*

#### Description

Create an interpolation function, using the same implementation as would be available from C code. This will give very similar answers to R's [splinefun](#page-0-0) function. This is not the primary intended use of the package, which is mostly designed for use from C/C++. This function primarily exists for testing this package, and for exploring the interface without writing C code.

#### Usage

```
interpolation_function(x, y, type, scalar = FALSE,
  fail_on_extrapolate = FALSE)
```
#### Arguments

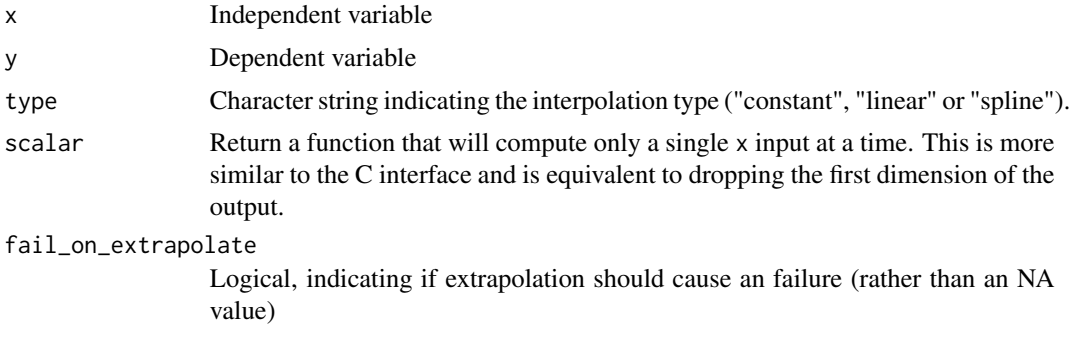

#### Value

A function that can be used to interpolate the function(s) defined by x and y to new values of x.

#### Examples

```
# Some data to interpolate
x \leq -\text{seq}(0, 8, \text{length.out} = 20)y \leftarrow \sin(x)xx \leq -\text{seq}(\min(x), \max(x), \text{length.out} = 500)# Spline interpolation
f <- cinterpolate::interpolation_function(x, y, "spline")
plot(f(xx) ~ xx, type = "l")lines(sin(xx) \sim xx, col = "grey", lty = 2)points(y \sim x, col = "red", pch = 19, cex = 0.5)
```
# Linear interpolation

```
f <- cinterpolate::interpolation_function(x, y, "linear")
plot(f(xx) ~ xx, type = "l")lines(sin(xx) \sim xx, col = "grey", lty = 2)
points(y \sim x, col = "red", pch = 19, cex = 0.5)
# Piecewise constant interpolation
f <- cinterpolate::interpolation_function(x, y, "constant")
plot(f(xx) ~ xx, type = "s")lines(sin(xx) \sim xx, col = "grey", lty = 2)
points(y \sim x, col = "red", pch = 19, cex = 0.5)
# Multiple series can be interpolated at once by providing a
# matrix for 'y'. Each series is interpolated independently but
# simultaneously.
```

```
y \leftarrow \text{cbind}(\sin(x), \cos(x))f <- cinterpolate::interpolation_function(x, y, "spline")
matplot(xx, f(xx), type = "l", lty = 1)
```
# <span id="page-3-0"></span>Index

interpolation\_function, [2](#page-1-0)

splinefun, *[2](#page-1-0)*